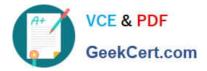

# 1Z0-1056-22<sup>Q&As</sup>

Oracle Financials Cloud: Receivables 2022 Implementation Professional

## Pass Oracle 1Z0-1056-22 Exam with 100% Guarantee

Free Download Real Questions & Answers **PDF** and **VCE** file from:

https://www.geekcert.com/1z0-1056-22.html

### 100% Passing Guarantee 100% Money Back Assurance

Following Questions and Answers are all new published by Oracle Official Exam Center

Instant Download After Purchase

- 100% Money Back Guarantee
- 😳 365 Days Free Update
- 800,000+ Satisfied Customers

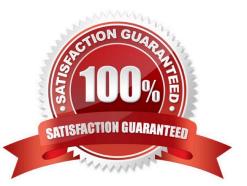

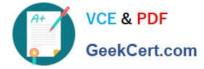

#### **QUESTION 1**

Your customer has three business units. The customer wants to share customer account addresses across these business units.

Which reference data set can be used to achieve this?

- A. Create a new reference data set for account addresses and assign it to the business units.
- B. Assign a COMMON reference data set to the business units, which share the account addresses.
- C. Assign an enterprise reference data set to the business units, which share the account addresses.
- D. Create a separate reference data set for each business unit and assign it to each unit.

Correct Answer: B

#### **QUESTION 2**

Which configuration step is required for processing Collections disputes?

- A. Define Aging Method to be used with disputed transactions.
- B. Define Dispute Thresholds in Collections Preferences.
- C. Set "Send Dispute Notice" Option to "Yes" in Collections Preferences.
- D. Define a "Collections" Approval Group as well as a "Billing" Approval Group in the BMP Worklist.

Correct Answer: B

#### **QUESTION 3**

You have been asked to assign a reference data set to a specific Business Unit for several Receivable setups.

Whatare the navigational steps needed to accomplish this task?

A. Setup and Maintenance/Setup Dropdown: "Financials"/Functional Area: "Receivables"/Task: "Manage Business Unit Set Assignment"

B. Setup and Maintenance/Setup Dropdown: "Financials"/Functional Area: "Legal Structures"/Task: "Manage Business Unit Set Assignment"

C. Setup and Maintenance/Setup Dropdown: "Financials"/Functional Area: "Financial Reporting Structures"/Task: "Manage Business Unit Set Assignment"

D. Setup and Maintenance/Setup Dropdown:"Financials"/Functional Area: "Organization Structures"/Task: "Manage Business Unit Set Assignment"

Correct Answer: A

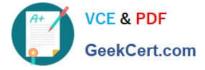

#### **QUESTION 4**

You entered an invoice of \$12500 in the receivable and created a receipt with the amount \$15000 received from the customer.

How will the system react if over applicationis enabled in transaction type while receipt is applied to the invoice?

- A. Invoice balance is displayed as 0.
- B. Invoice balance is displayed as 2500.
- C. Invoice balance is displayed as 0 and Miscellaneous receipt is created with 2500.

D. Invoice balanceis played as 0 and On account receipt is created with 2500.

Correct Answer: B

#### **QUESTION 5**

Which flexfields are required to be used by auto invoice to identify transactions and transaction lines, if you load the interface using a customized form?

A. Line-level transaction flexfield, Header-level transaction flexfield, Reference flexfield

B. Line-level transaction flexfield, Header-level transaction flexfield

- C. Line-level transaction flexfield, Invoice transaction flexfield, Reference flexfield, Link to transaction flexfield
- D. Line-level transaction flexfield, Header-level transaction flexfield, Link to transaction flexfield

Correct Answer: C

Reference: http://www.oracleug.com/user-guide/account-receivables/transaction-flexfields

<u>1Z0-1056-22 PDF Dumps</u> <u>1Z0-1056-22 Practice Test</u> <u>1Z0-1056-22 Study Guide</u>